## end a state point of the PDF

## https://www.100test.com/kao\_ti2020/142/2021\_2022\_\_E4\_BF\_AE\_ E6\_94\_B9\_E5\_AE\_BD\_E5\_c101\_142507.htm ADSL Modem

 $\overline{A}$ DSL Modem  $\mathcal{R}$ ADSL Modem 851-E, Web ADSL Modem  $IP$  10.00.2  $W$ eb Route Table"? ip according to the compact of the compact of the compact of the compact of the compact of the compact of the c

61.175.141.50? PPPoE ADSL Modem ISP IP ? loopback ADSL Modem 一个需要限制用户方法,如同的方法,如同的方法,如同的方法,如果是否 IP XXX.XXX.XXX.XXX IP "XXX.XXX.XXX.XXX",子网掩码为"255.255.255.255", 10.0.0.200" 使用的IP地址,即"错误网关")。如果要限制该IP网 ?XXX.XXX.XXX.1~XXX.XXX.XXX.254?

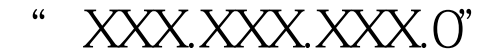

- $" 255.255.255.0"$   $" 10.00.200"$
- " Route Table" action"

"add",点击"SUBMIT"(见图)。再进入左侧的"SAVE

CONFIGURATION" SUBMIT"

ADSL Modem

100Test

www.100test.com